BCC 201 - Introdução à Programação Controle de Fluxo Comandos de decisão multipla

> Guillermo Cámara-Chávez UFOP

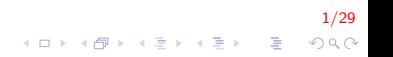

## Lembrando a aula passada ... I

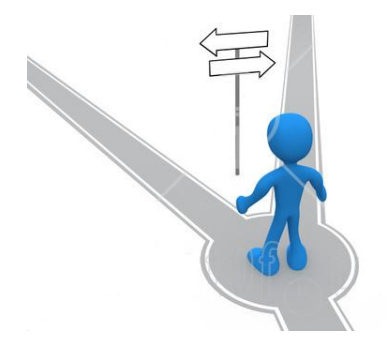

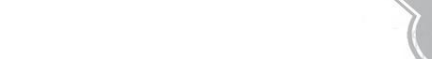

## Lembrando a aula passada . . . II

```
\blacktriangleright Comando de decisão:
        if (expr){
             ... // se for VERDADEIRA
        }
        e l s e
        {
            \ldots // se for FALSA
        }
```
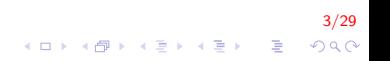

Lembrando a aula passada . . . III

 $\blacktriangleright$  Pseudocódigo e fluxograma

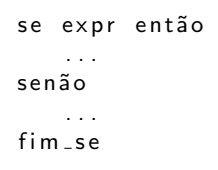

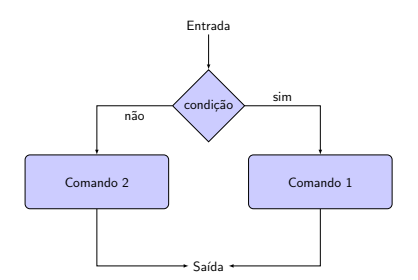

4/29 

#### Lembrando a aula passada . . . IV

Ler quatro notas escolares de um aluno e imprimir uma mensagem dizendo que o "aluno foi aprovado" se o valor da média escolar for maior ou igual a 7,0. Se a media for entre 5,0 e 6,9 `a mensagem deve aparecer como "Esta em Recuperação" e se a média for inferior a 5.0 o "aluno esta reprovado".

#### Lembrando a aula passada ... V

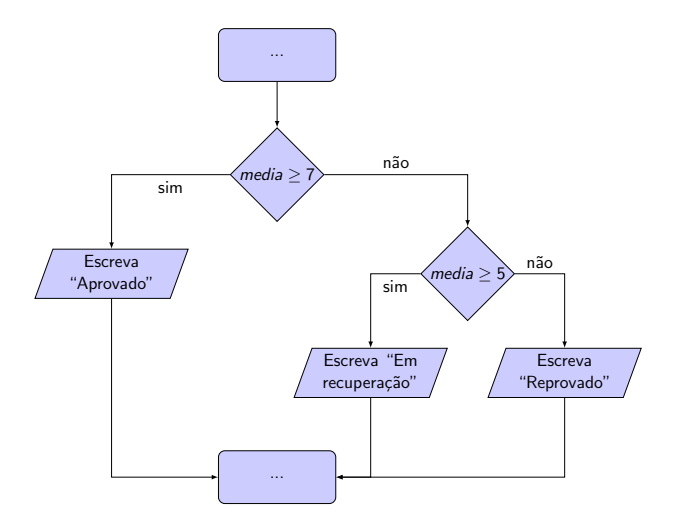

6/29 K ロ > K @ > K 할 > K 할 > → 할 → ⊙ Q ⊙

#### Lembrando a aula passada . . . VI

```
\#include \ltstdio .h>
int main(){
    double nota1, nota2, nota3, nota4;
    double media:
     printf ("Inserir 4 notas");
    s c a n f ( " %lf %lf %lf %lf " ,
           &nota1, &nota2, &nota3, &nota4);
    media = (nota1+nota2+nota3+nota4) / 4;if (media \geq= 7)
         print f("Aluno aprovado \n'');
    else if (media >= 5)
         printf ("Esta em Recuperação \n");
    e l s e
         print f("Aluno reportovado \n'');
    return 0;
}
```
7/29 

#### Lembrando a aula passada ... VII

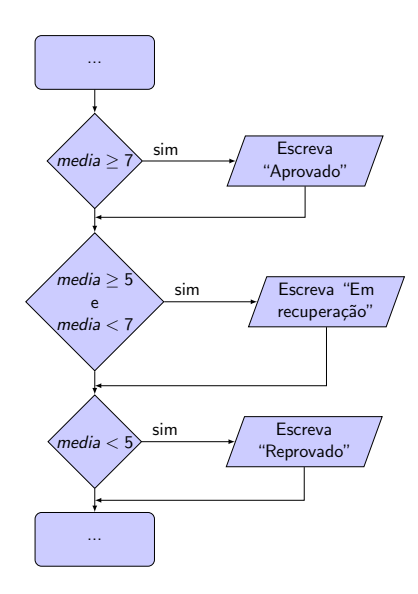

8/29 K ロ > K @ > K 할 > K 할 > → 할 → ⊙ Q ⊙

## Lembrando a aula passada ... VIII

```
\#include \ltstdio .h>
int main(){
    double nota1, nota2, nota3, nota4;
    double media:
     printf ("Inserir 4 notas");
     s c a n f ( " %lf %lf %lf %lf " ,
           &nota1, &nota2, &nota3, &nota4);
     media = (nota1+nota2+nota3+nota4) / 4;if (media \geq= 7)
         printf ("Aluno aprovado \n\langle n" \rangle;
     if (media >= 5 && media < 7)
         printf ("Esta em Recuperação \n");
     if (media < 5)
         print(f("Aluno reportovado \n'');
     return 0;
}
```
9/29

#### Lembrando a aula passada . . . IX

```
\#include \ltstdio .h >int main(){
    double nota1, nota2, nota3, nota4;
    double media;
     printf ("Inserir 4 notas");
    scant(' %lf %lf %lf %lf",
           &nota1, &nota2, &nota3, &nota4);
    media = (nota1+nota2+nota3+nota4) / 4;
     if (media \geq 7)
         print f("Aluno aprovado \n');
     if (media >= 5 & media < 7)
         printf ("Esta em Recuperação \n");
     e l s e
         printf ("Aluno reprovado \n\langle n" \rangle;
    return 0:
}
Código certo?
```
10/29

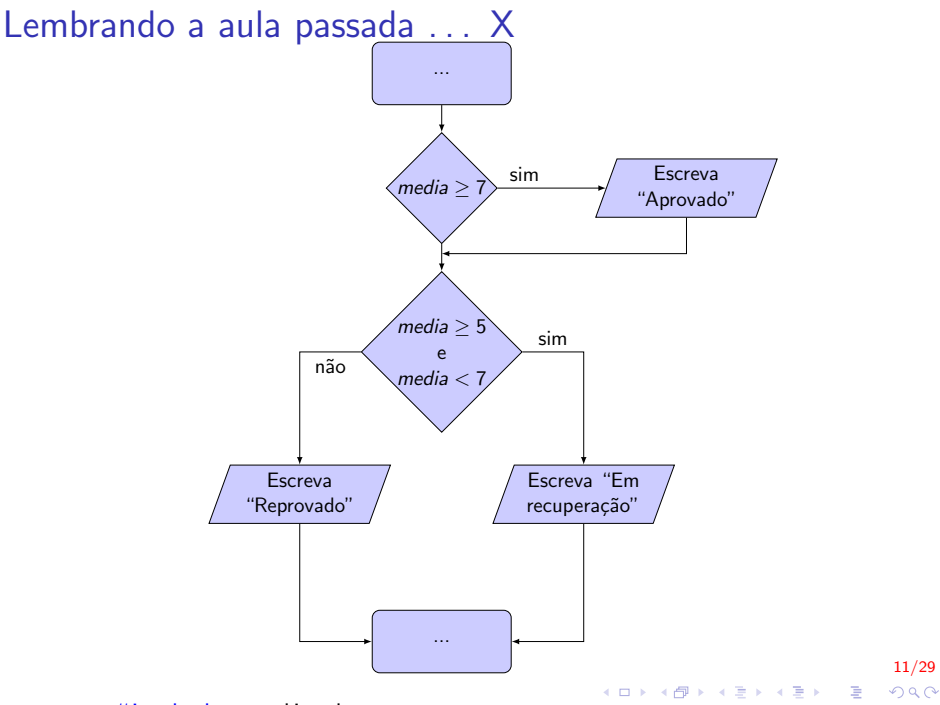

## Estrutura seletiva I

O objetivo do comando é verificar várias possibilidades para valores de uma variável ou expressão Fluxograma

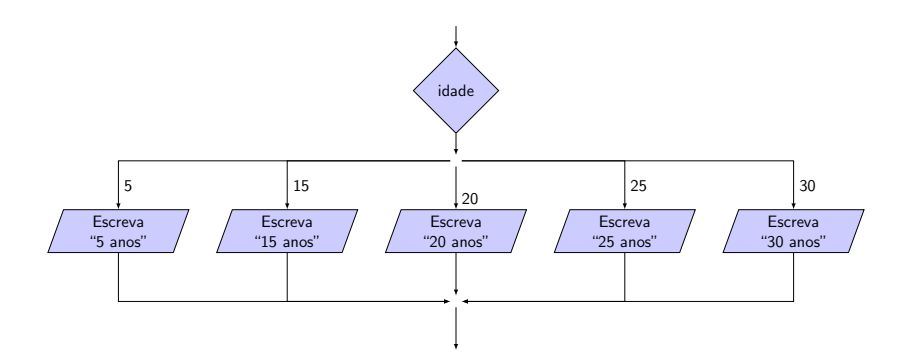

12/29 イロメ 不優 メイ君メ イ君メー 君  $2990$ 

## Estrutura seletiva II

#### Pseudocódigo

```
Escolha \langle expressão-de-seleção \ranglecaso < exp 1 >< l i s t a −de−comandos−1 >
  caso < exp 2 >< l i s t a −de−comandos−2 >
  caso < exp 3 >< l i s t a −de−comandos−3 >
  . . .
  o u t r o c a s o
      < l i s t a −de−comandos−n >
fimescolha
```
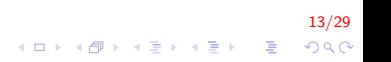

## Estrutura seletiva III

```
C/C++switch (expressão) {
    case const1 :
        grupo de comandos 1;
        break ;
    case const2:
        grupo de comandos 2;
        break ;
     . . .
    default:
        grupo de comandos default;
}
```
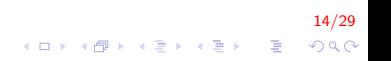

### Estrutura seletiva IV

Funciona da seguinte forma:

- $\triangleright$  switch verifica se a expressão é equivalente a const1,
- $\triangleright$  se for, executa o grupo de comandos 1 até que encontre um break.
- $\triangleright$  Se a expressão não for igual a const1, verifica a relação com const2 e assim por diante.

15/29

▶ Se não for nenhum dos valores, o grupo de comandos default é executado.

## Estrutura seletiva V

Os dois trechos de programa abaixo são equivalente

```
switch (x) {
    case 1:print f('x eh 1");
        break ;
    case 2:printf('x eh 2");
        break;
    default:printf ("valor de x desconhecido");
}
```
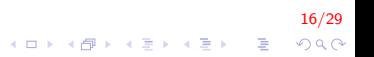

#### Estrutura seletiva VI

```
if (x = 1)print f("x eh 1");
e l s e
{
    if (x = 2)print(f''x eh 2");
    e l s e
         printf ("valor de x desconhecido");
}
```
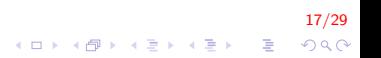

### Estrutura seletiva VII

Se não usamos o comando break em cada case o programa continuaria até o fim do bloco

```
switch (x) {
    case 1:\frac{1}{2} se x for 1, passa por aqui
    case 2\frac{1}{2} se x for 1 ou 2, passa por aqui
    case 3:printf ("x eh 1, 2 ou 3");
         break;
    \mathsf{default}print f('x não eh nem 1, nem 2 e nem 3");
}
```
18/29 K ロ ▶ K @ ▶ K 할 ▶ K 할 ▶ 이 할 → 9 Q @

## Estrutura seletiva VIII

- $\triangleright$  O switch só permite comparar expressões com constantes.
- $\triangleright$  Se precisarmos comparar com variáveis ou verificar faixas de valores, devemos usar o comando if.

19/29<br>^) 4 <mark>1</mark> → 4를 → 4 를 → 4 <del>1</del> → 4 ± → 4 ± +

# Exemplo 1 I

Escreva um programa que leia o código de um determinado produto e mostre a sua classificação. Utilize a tabela abaixo como referência:

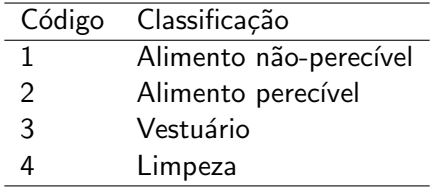

20/29<br>이외에서 로그 사회 - 19 시대 - 19 시대 - 19 시대 - 19 시대 - 19 시대 - 19 시대 - 19 시대 - 19 시대 - 19 시대 - 19 시대 - 19 시대 - 19 시

## Exemplo 1 II

#### Fluxograma

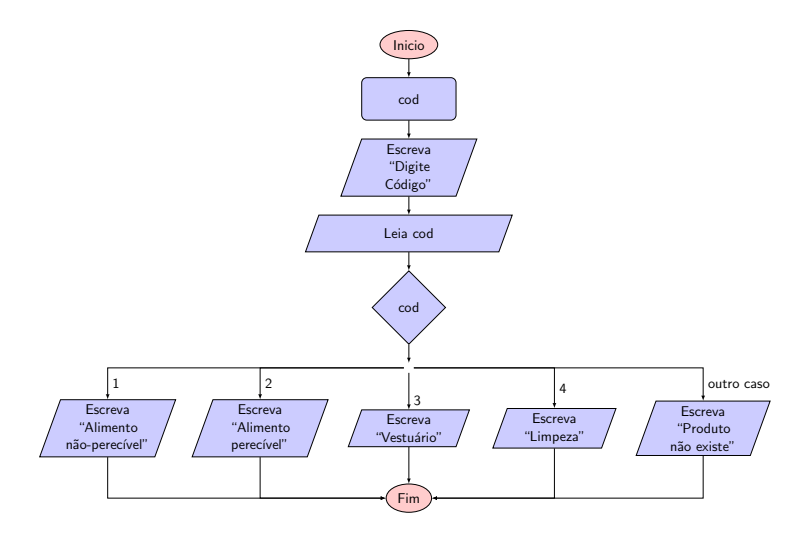

21/29 

# Exemplo 1 III

#### Pseudocódigo

```
I n i c i o
    inteiro : cod;
    Escreva ("Digite código");
    Leia (cod):
    Escolha cod
         case 1E screva ("Alimento nao-perecivel");
         caso 2
              Escreva ("Alimento perecivel");
         cas 3Escreva ("Vestuario");
         caso 4
              E s c r e v a ( "Limpeza" );o u t r o c a s o
              Escreva ("Produto nao existe");
    fimescolha
Fim
```
22/29 4 0 > 4 4 + 4 3 + 4 3 + 5 + 9 4 0 +

# Exemplo 1 IV

```
int main()
{
      int cod:
      printf ("Inserir codigo produto \langle n" \rangle;
      scanf(' %d", &cod);
      switch (cod)
      {
            case 1:
                  printf ("Alimento nao-perecivel \n \n \begin{bmatrix}\n n' \\
 n' \\
 n''\n \end{bmatrix}; break;
            case 2:printf ("Alimento perecivel \n \n \begin{bmatrix}\n x \\ y \n \end{bmatrix} ; break;
            case 3:print f("Vestuario \n\in \n^n); break;case 4:print(f("Limpeza \n\n'); break;
            \mathsf{default}printf ("Produto nao existe \langle n" \rangle;
      }
      return 0:
}
```
23/29 4 0 > 4 4 + 4 3 + 4 3 + 5 + 9 4 0 +

## Exemplo 2

Dada uma letra, escreva na tela se essa letra é ou não uma vogal (pode considerar apenas letras minúsculas).

## Exemplo 2

Dada uma letra, escreva na tela se essa letra é ou não uma vogal (pode considerar apenas letras minúsculas).

```
int main()
{
    char letra;
    print(f("Insertir una letra \n});
    scan f ("%c", &letra);
    switch (letra)
    {
         case 'a :
         case 'e'case 'i':case 'o':\cos e 'u'
             print(f("Vogal!! \n\leq h);break ;
         default:
             printf ("Nao eh uma vogal \langle n" \rangle;
    }
    return 0;
}KORKA SERKER ORA
```
24/29

## Exemplo 3 I

Implemente o programa da calculadora utilizando uma instrução switch-case para determinar a operação que deve ser executada, conforme o usuário escolheu no menu de opções:

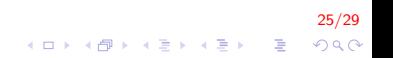

# Exemplo 3 II

```
int main(){
    double num1, num2;
    char op;
    printf ("Inserir numeros e operador (3 + 5) \n");
    s can f('"\%d\%c\%d". &num1, &op, &num2);
    switch (op)
    \{case '+': printf("%d", num1 + num2); break;
        case '-': printf("%d", num1 - num2); break;
        case '*': printf("%d", num1 * num2); break;
        case '/':
             if (num2 := 0) print(f "M", num1 / num2);
             else printf ("divisao invalida \langle n" \rangle;
             break:default:print f('Operator invalido \n'');
    }
    return 0:
}
```
26/29

**KORKA SERKER ORA** 

## Exemplo 4 I

Escreva um programa que indique o número de dias existentes em um mês.

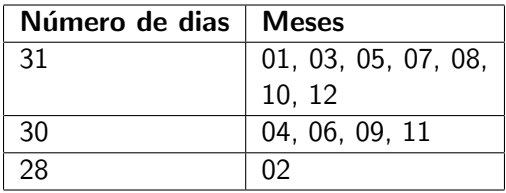

27/29<br>⊙ A 다 → 아르 → 사람 → 사람 → 이익

## Exemplo 4 II

{

}

```
int main()
    int mes:
    print f('Digite o mes: '');scanf(' %d", &mes);
    switch (mes)
    {
        case 1: case 3: case 5: case 7:case 8: case 10: case 12;
            print(f("Mes tem 31 dias"); break;case 4: case 6: case 9: case 11:
            printf ("Mes tem 30 dias"); break;
        case 2:printf ("Mes tem 28 dias"); break;
        depth:printf ("Mes não existe");
    }
```
28/29  $2Q$ 

 $\mathbf{E} = \mathbf{A} \oplus \mathbf{B} + \mathbf{A} \oplus \mathbf{B} + \mathbf{A} \oplus \mathbf{B} + \mathbf{A} \oplus \mathbf{A}$ 

# FIM

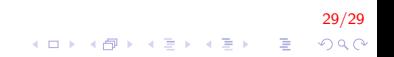